ГОСУДАРСТВЕННОЕ БЮДЖЕТНОЕ ОБРАЗОВАТЕЛЬНОЕ УЧРЕЖДЕНИЕ ВЫСШЕГО ОБРАЗОВАНИЯ РЕСПУБЛИКИ КРЫМ "КРЫМСКИЙ ИНЖЕНЕРНО-ПЕДАГОГИЧЕСКИЙ УНИВЕРСИТЕТ ИМЕНИ ФЕВЗИ ЯКУБОВА"

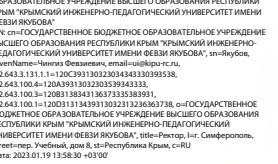

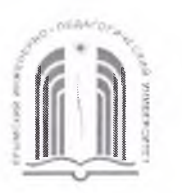

#### МИНИСТЕРСТВО ОБРАЗОВАНИЯ, НАУКИ И МОЛОДЕЖИ РЕСПУБЛИКИ КРЫМ

Государственное бюджетное образовательное учреждение высшего образования Республики Крым

«Крымский инженерно-педагогический университет имени Февзи Якубова» (ГБОУВО РК КИПУ имени Февзи Якубова)

#### Кафедра технологии машиностроения

СОГЛАСОВАНО Руководитель ОПОП Э.Р. Ваниев  $20zZ$  r.  $\langle \langle 75 \rangle \rangle$  $\mathcal{O} \mathcal{S}$ 

УТВЕРЖДАЮ Заведующий кафедрой Э.Ш. Джемилов  $\bullet$   $\circ$  $20 \frac{2}{\pi}$  r.  $\langle\langle 35 \rangle\rangle$ 

# РАБОЧАЯ ПРОГРАММА ДИСЦИПЛИНЫ Б1.В.ДВ.06.01 «Компьютерные технологии в машиностроении»

направление подготовки 15.03.05 Конструкторско-технологическое обеспечение машиностроительных производств профиль подготовки «Программа широкого профиля»

факультет инженерно-технологический

Симферополь, 2021

Рабочая программа дисциплины Б1.В.ДВ.06.01 «Компьютерные технологии в машиностроении» для бакалавров направления подготовки 15.03.05 обеспечение Конструкторско-технологическое машиностроительных производств. Профиль «Программа широкого профиля» составлена на основании ФГОС ВО, утвержденного приказом Министерства образования и науки Российской Федерации от 11.08.2016 № 1000.

Составитель рабочей программы

Э.Р. Ваниев, доц.

Рабочая программа рассмотрена и одобрена на заседании кафедры технологии машиностроения

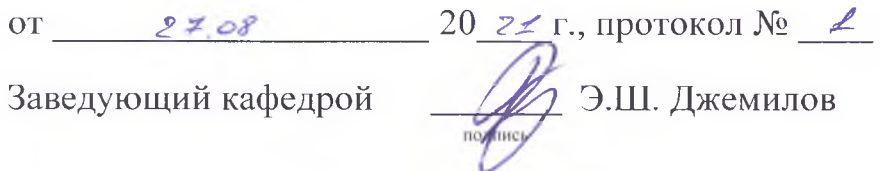

Рабочая программа рассмотрена и одобрена на заседании УМК инженернотехнологического факультета

or  $50.08$  20 21 r., протокол  $N_2$  1 -Alle C.A. Феватов Председатель УМК поллись

**1.Рабочая программа дисциплины Б1.В.ДВ.06.01 «Компьютерные технологии в машиностроении» для бакалавриата направления подготовки 15.03.05 Конструкторско-технологическое обеспечение машиностроительных производств, профиль подготовки «Программа широкого профиля».**

**2.Перечень планируемых результатов обучения по дисциплине, соотнесенных с планируемыми результатами освоения образовательной программы**

### **2.1. Цель и задачи изучения дисциплины (модуля)**

### *Цель дисциплины (модуля):*

– дисциплины «Компьютерные технологии в машиностроении» заключается в формировании у обучаемых практических представлений о доступных компьютерных технологиях в организации машиностроительного производства, выработку на этой основе знаний и навыков в научно-исследовательской, проектно-конструкторской, проектно-технологической и организационноэкономической областях.

### *Учебные задачи дисциплины (модуля):*

– формирование устойчивого интереса к изучаемой дисциплине, развитие научного мировоззрения и творческого потенциала, позволяющего будущему специалисту эффективно использовать требуемые информационные ресурсы;

– формирование представления о современных информационных технологиях и системах, используемых в машиностроении, и перспективах их развития.

#### **2.2. Планируемые результаты освоения дисциплины**

Процесс изучения дисциплины Б1.В.ДВ.06.01 «Компьютерные технологии в машиностроении» направлен на формирование следующих компетенций:

ОПК-3 - способностью использовать современные информационные технологии, прикладные программные средства при решении задач профессиональной деятельности

ПК-4 - способностью участвовать в разработке проектов изделий машиностроения, средств технологического оснащения, автоматизации и диагностики машиностроительных производств, технологических процессов их изготовления и модернизации с учетом технологических, эксплуатационных, эстетических, экономических, управленческих параметров и использованием современных информационных технологий и вычислительной техники, а также выбирать эти средства и проводить диагностику объектов машиностроительных производств с применением необходимых методов и средств анализа

ПК-11 - способностью выполнять работы по моделированию продукции и объектов машиностроительных производств с использованием стандартных пакетов и средств автоматизированного проектирования, применять алгоритмическое и программное обеспечение средств и систем машиностроительных производств

В результате изучения дисциплины студент должен:

### **Знать:**

- назначение основных объектов программного обеспечения современного машиностроительного производства.
- марки и свойства конструкционных материалов, применяемых в машиностроении, выбор методов изготовления заготовок;
- основные типы станков, их основные узлы, механизмы и приспособ-ления к ним;
- виды и типы металлорежущего инструмента;
- технологии обработки деталей, подбор необходимых режимов резания;
- современные методы обработки деталей;
- методы достижения точности размера и качества обработанной
- методы определения припусков;
- методологию поиска возможных вариантов изготовления изделий, деталей и узлов, оценку качества;
- методику проектирования технологического процесса изготовления деталей;
- действующие государственные стандарты.

 **Уметь:**

- уметь разрабатывать конструкторско-технологическую документацию посредством использования объектов программного обеспечения современного машиностроительного производства.
- осуществлять выбор материалов для деталей машин, использовать рациональные способы их обработки;
- выбирать методы получения заготовок, читать чертежи, пользоваться справочниками;
- выбирать оборудование для обработки, режущий инструмент и приспособления;
- рассчитывать скорость резания, подачу, глубину резания, частоту вращения шпинделя и выбирать их значения по справочникам;

## **Владеть:**

- навыками навыками подготовки и подбора необходимого перечня объектов программного обеспечения современного машиностроительного производства для решения конкретных задач научно-исследовательской работы и конструкторско-технологической подготовки машиностроительного производства.
- навыками разработки технологической документации;

#### – автоматического расчета режимов резания.

#### **3. Место дисциплины в структуре ОПОП.**

Дисциплина Б1.В.ДВ.06.01 «Компьютерные технологии в машиностроении» относится к дисциплинам по выбору вариативной части учебного плана.

### **4. Объем дисциплины (модуля)**

(в зачетных единицах с указанием количества академических или астрономических часов, выделенных на контактную работу обучающихся с преподавателем (по видам учебных занятий) и на самостоятельную работу обучающихся)

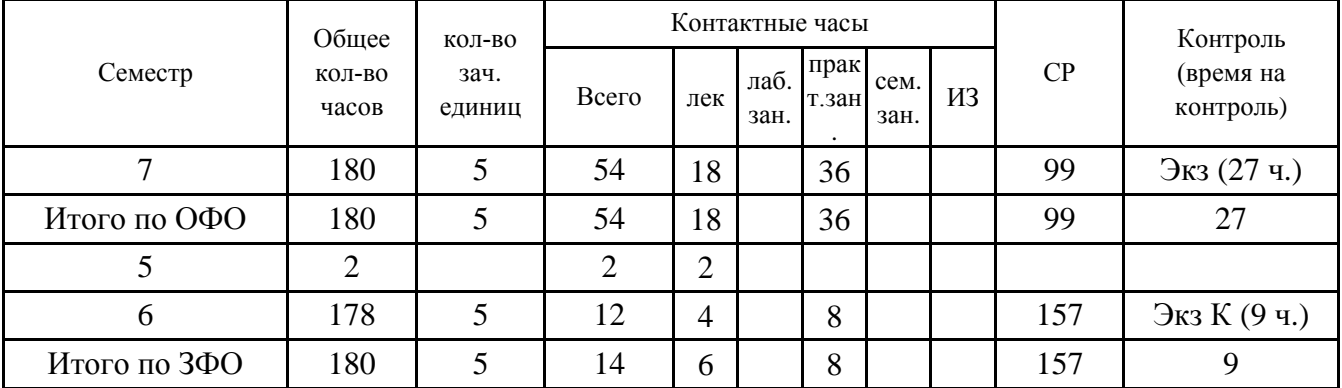

# **5. Содержание дисциплины (модуля) (структурированное по темам (разделам) с указанием отведенного на них количества академических или астрономических часов и видов учебных занятий)**

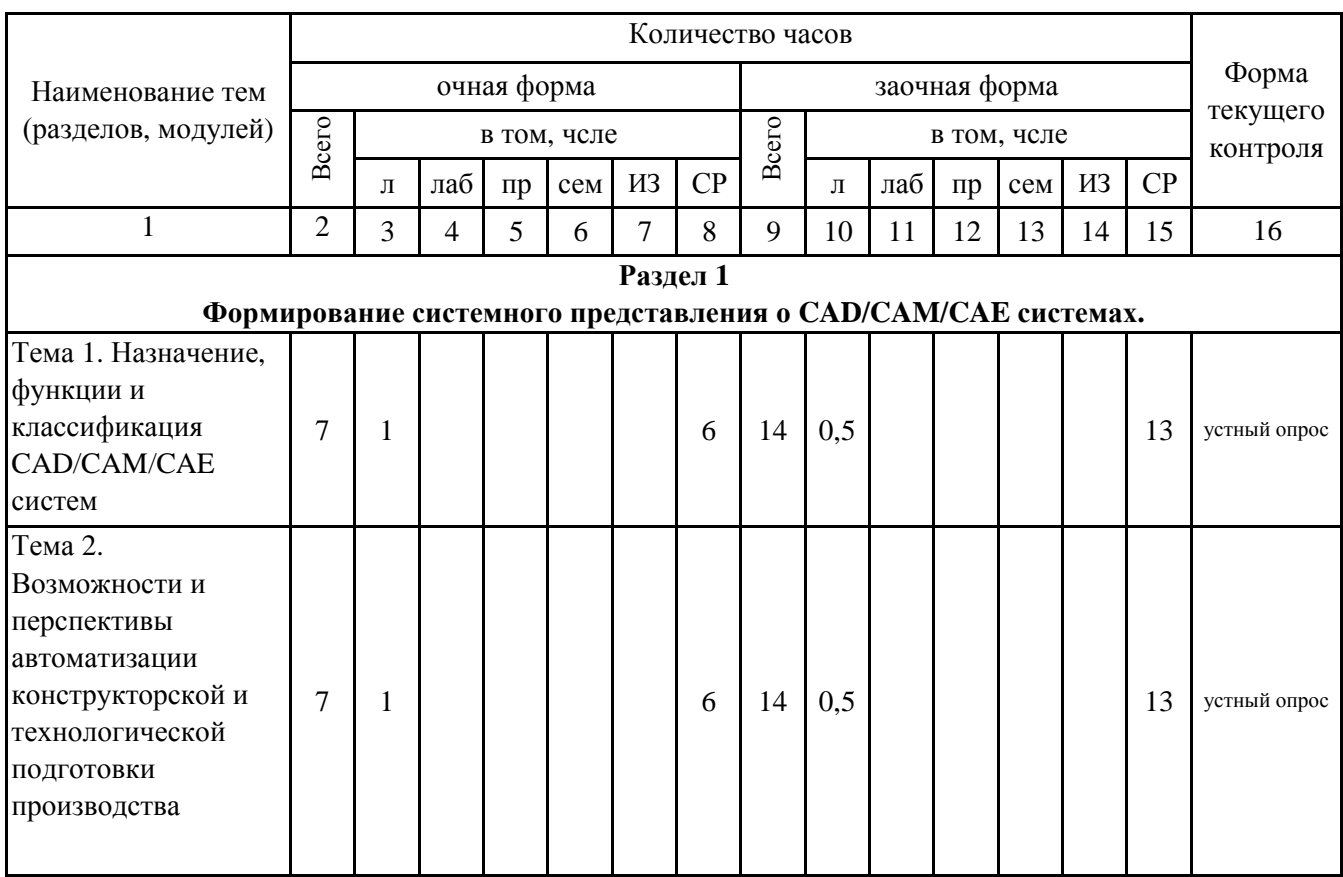

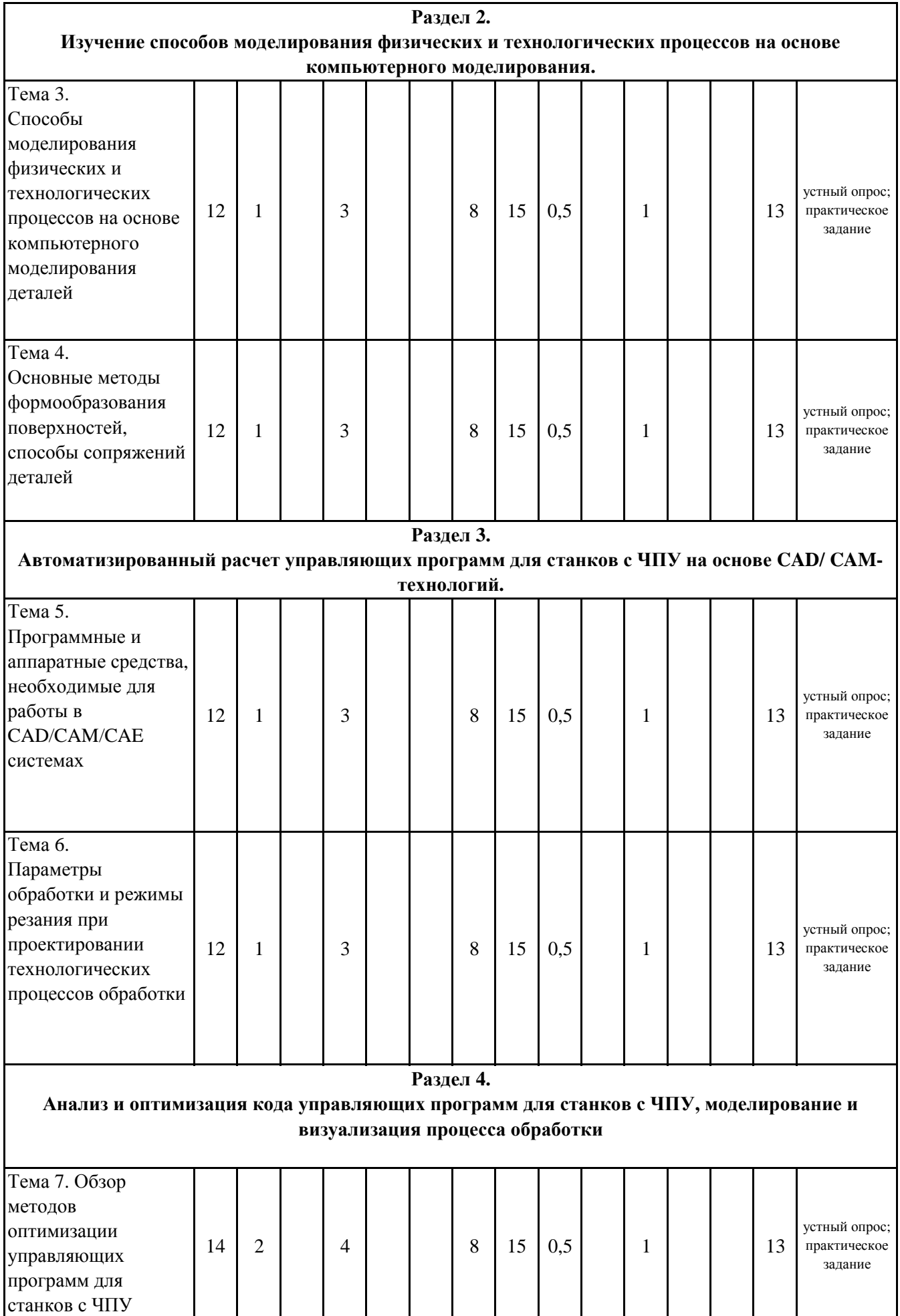

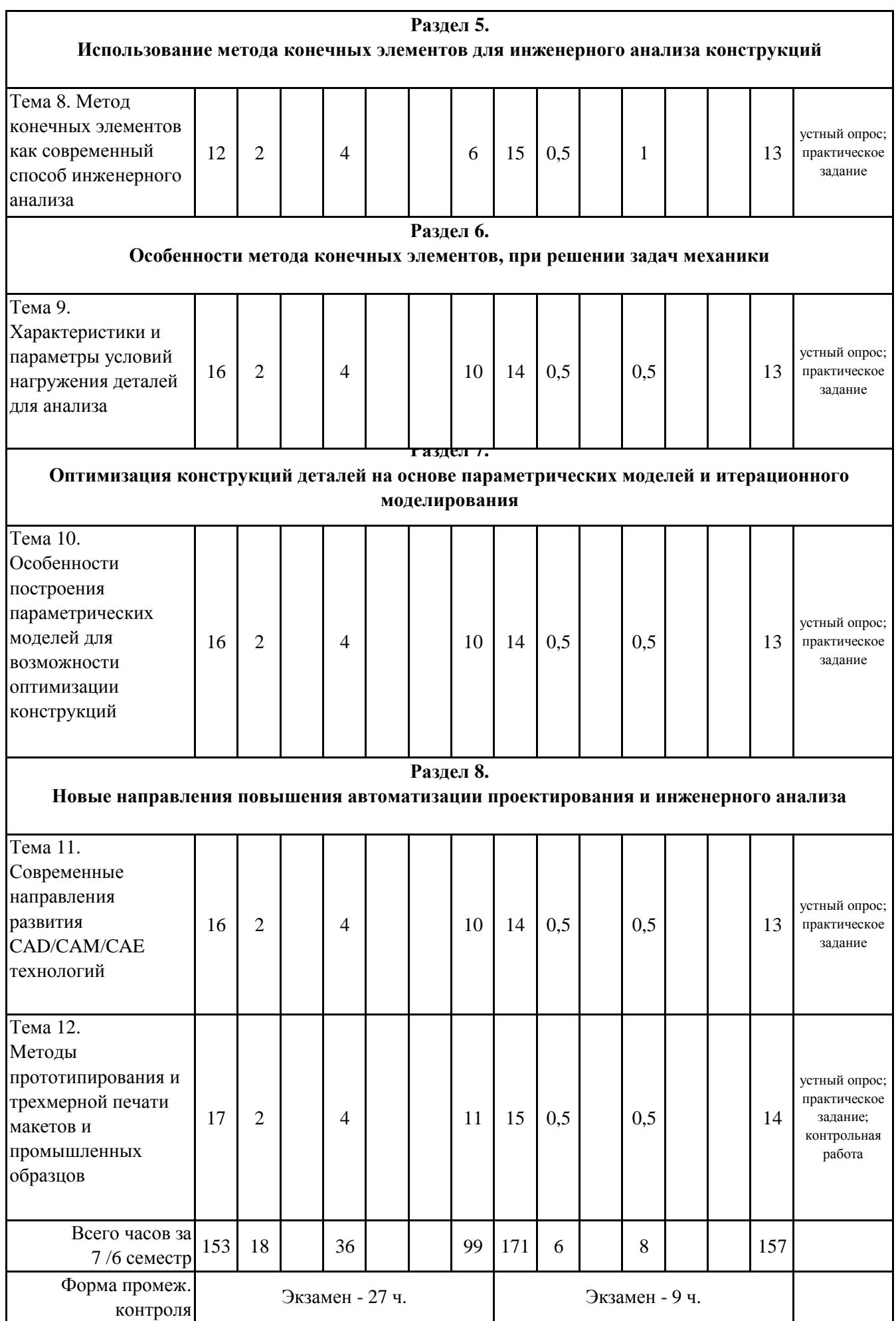

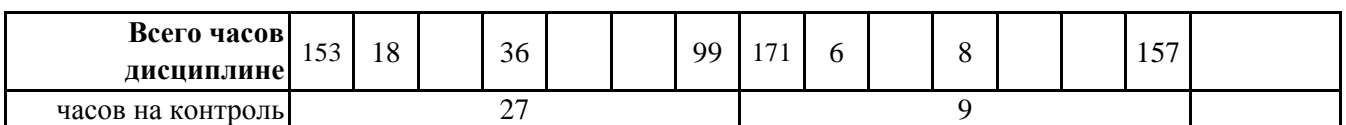

# **5. 1. Тематический план лекций**

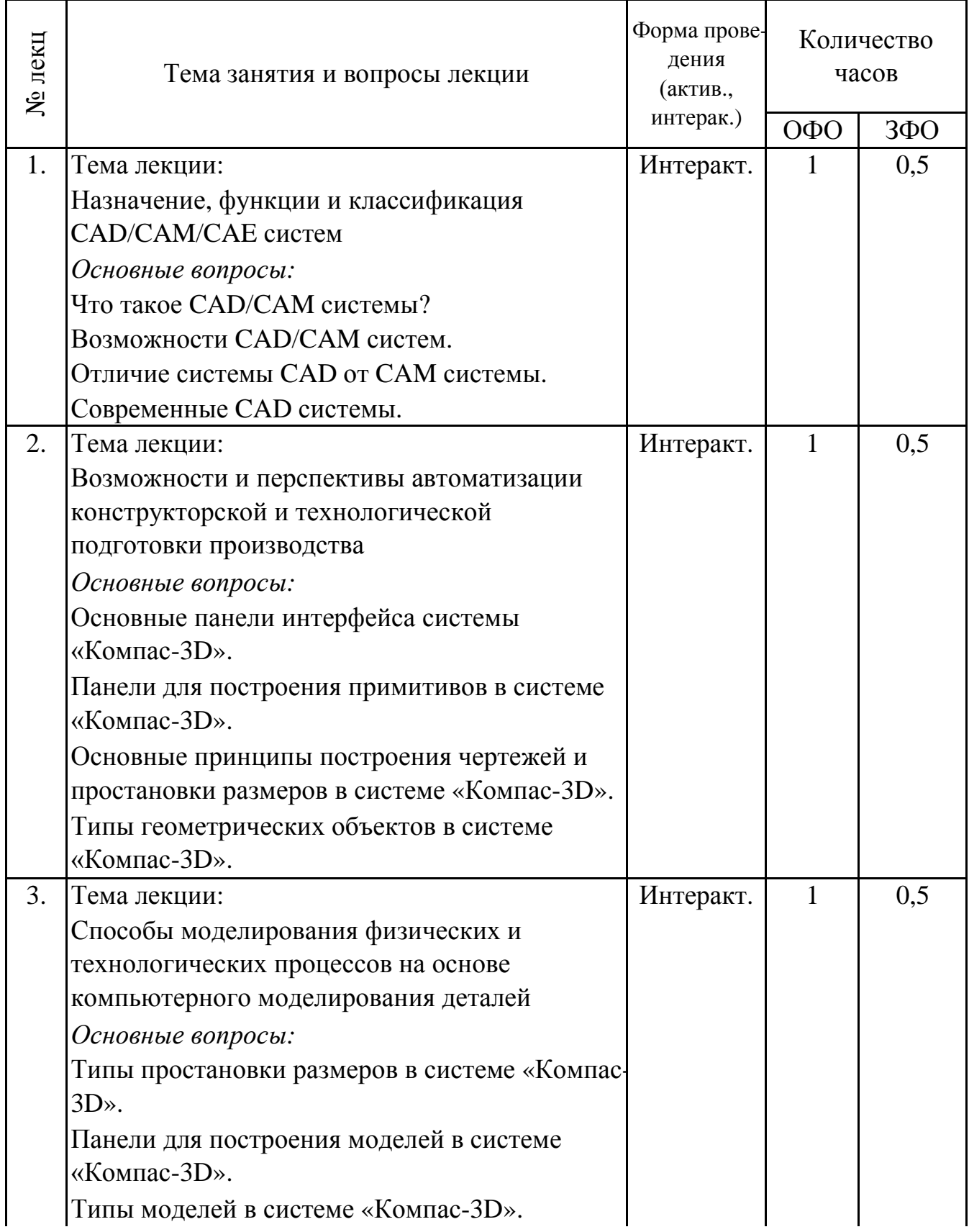

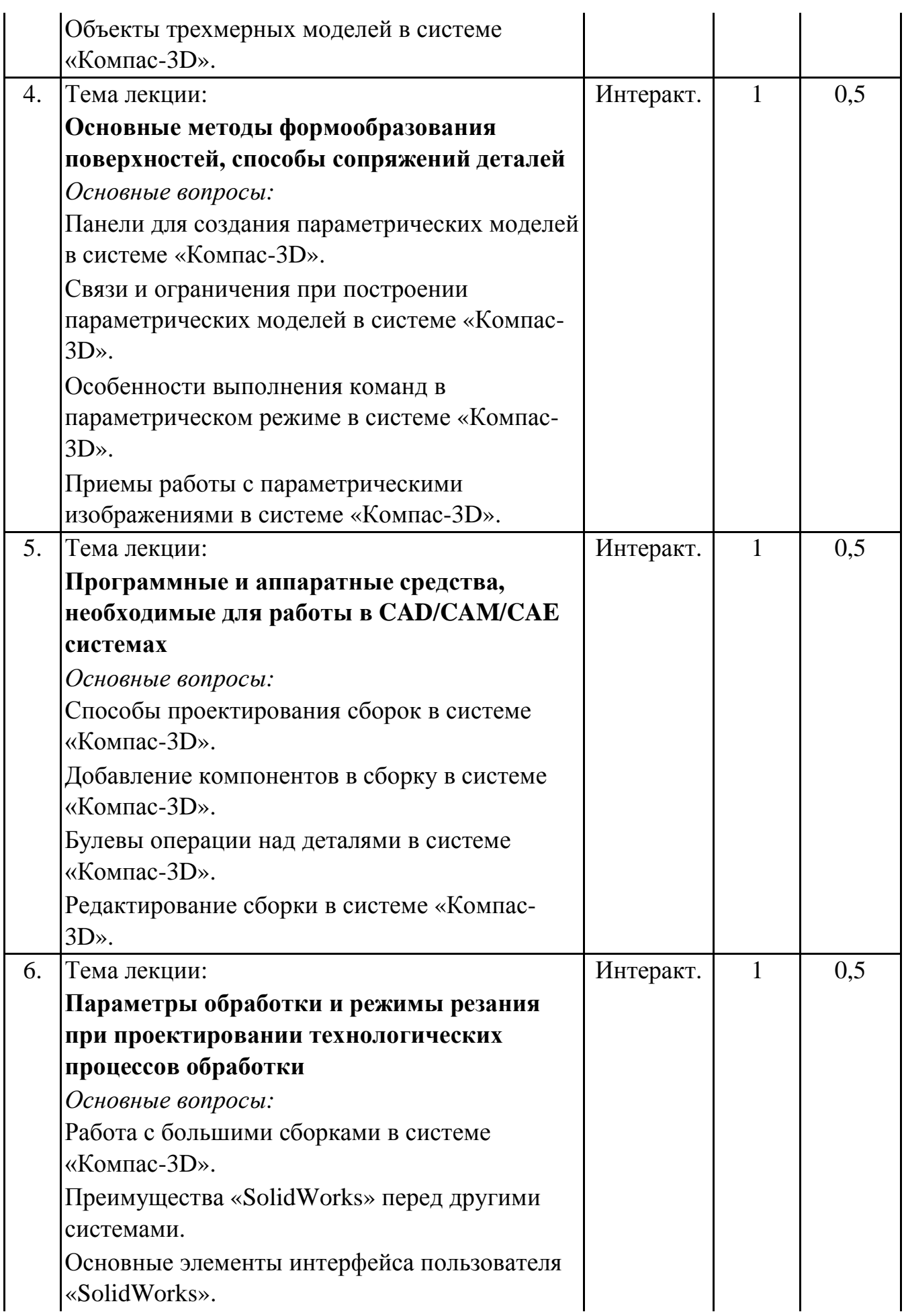

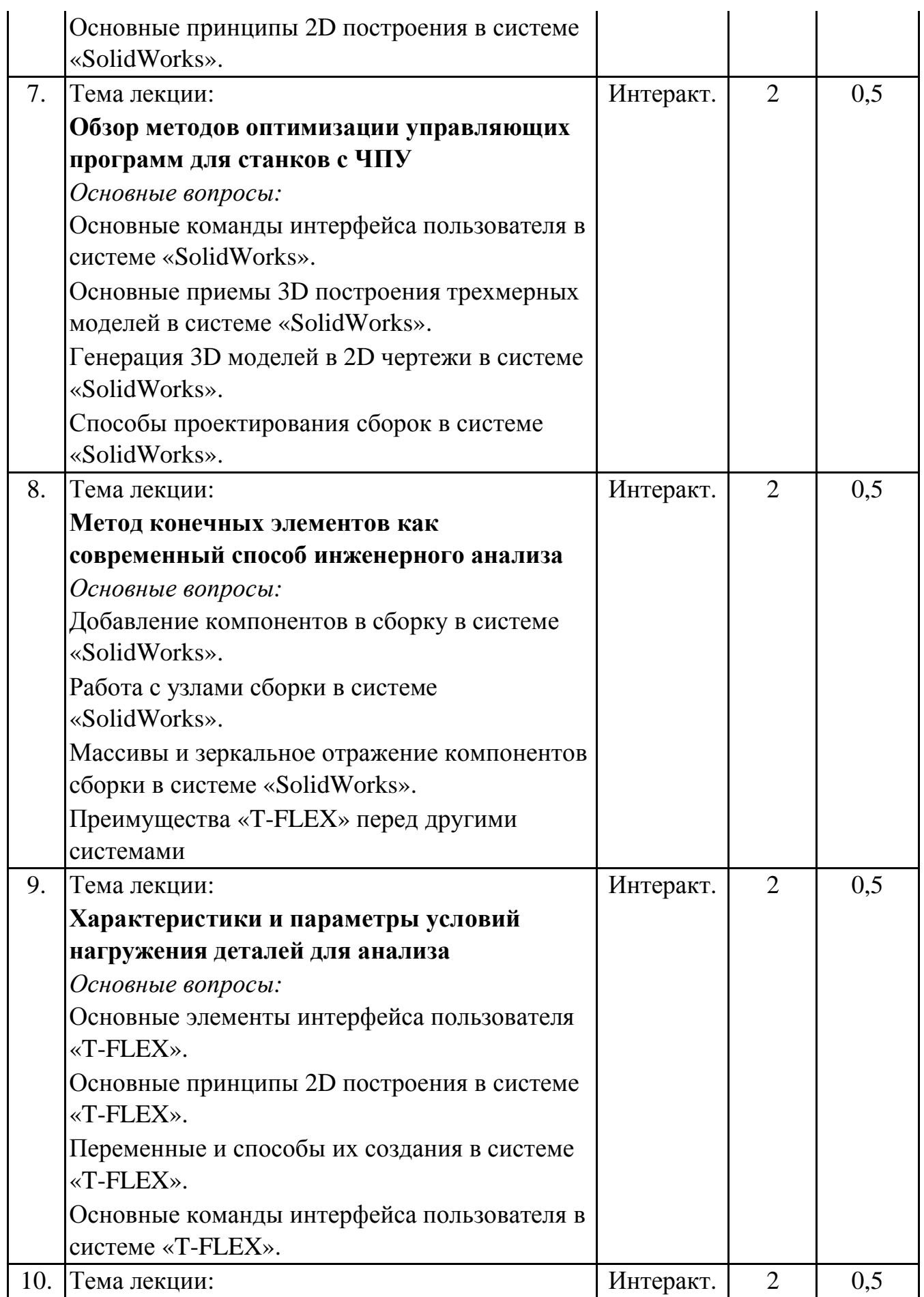

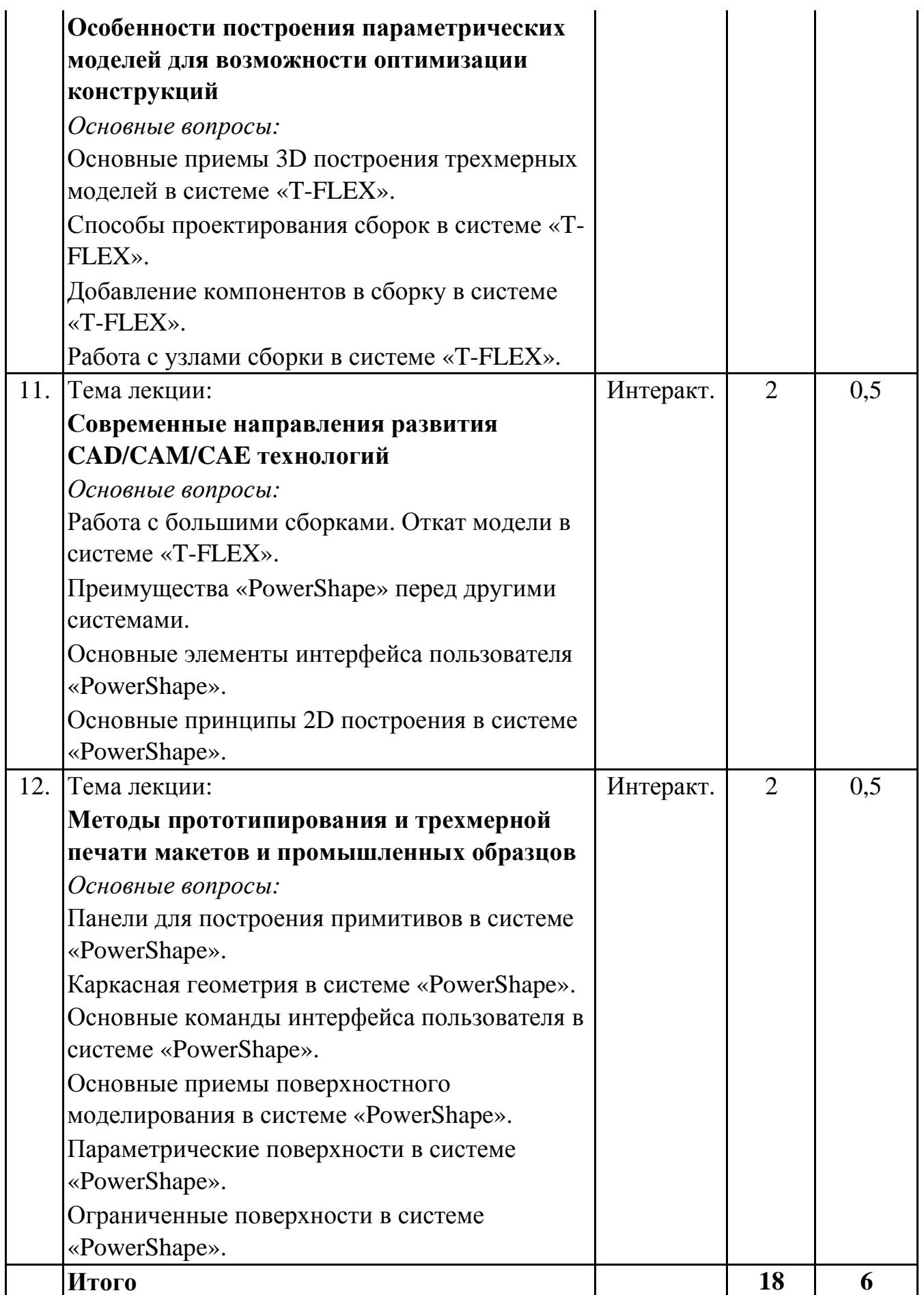

# **5. 2. Темы практических занятий**

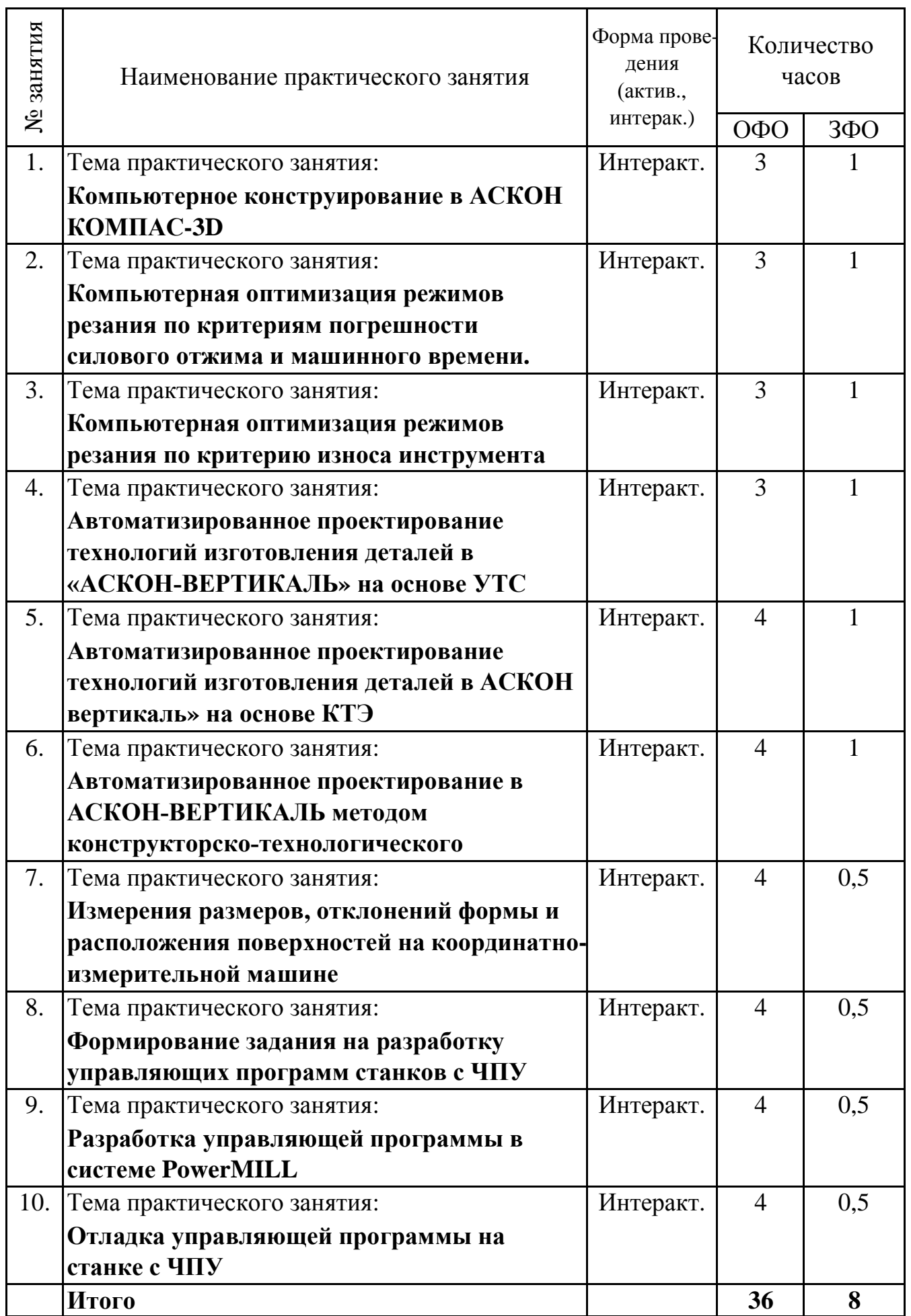

#### **5. 3. Темы семинарских занятий**

(не предусмотрены учебным планом)

#### **5. 4. Перечень лабораторных работ**

(не предусмотрено учебным планом)

#### **5. 5. Темы индивидуальных занятий**

(не предусмотрено учебным планом)

# **6. Перечень учебно-методического обеспечения для самостоятельной работы обучающихся по дисциплине (модулю)**

Самостоятельная работа по данной дисциплине включает такие формы работы как: работа с базовым конспектом; подготовка к практическому занятию; подготовка к устному опросу; подготовка к контрольной работе; выполнение контрольной работы; подготовка к экзамену.

### **6.1. Содержание самостоятельной работы студентов по дисциплине (модулю)**

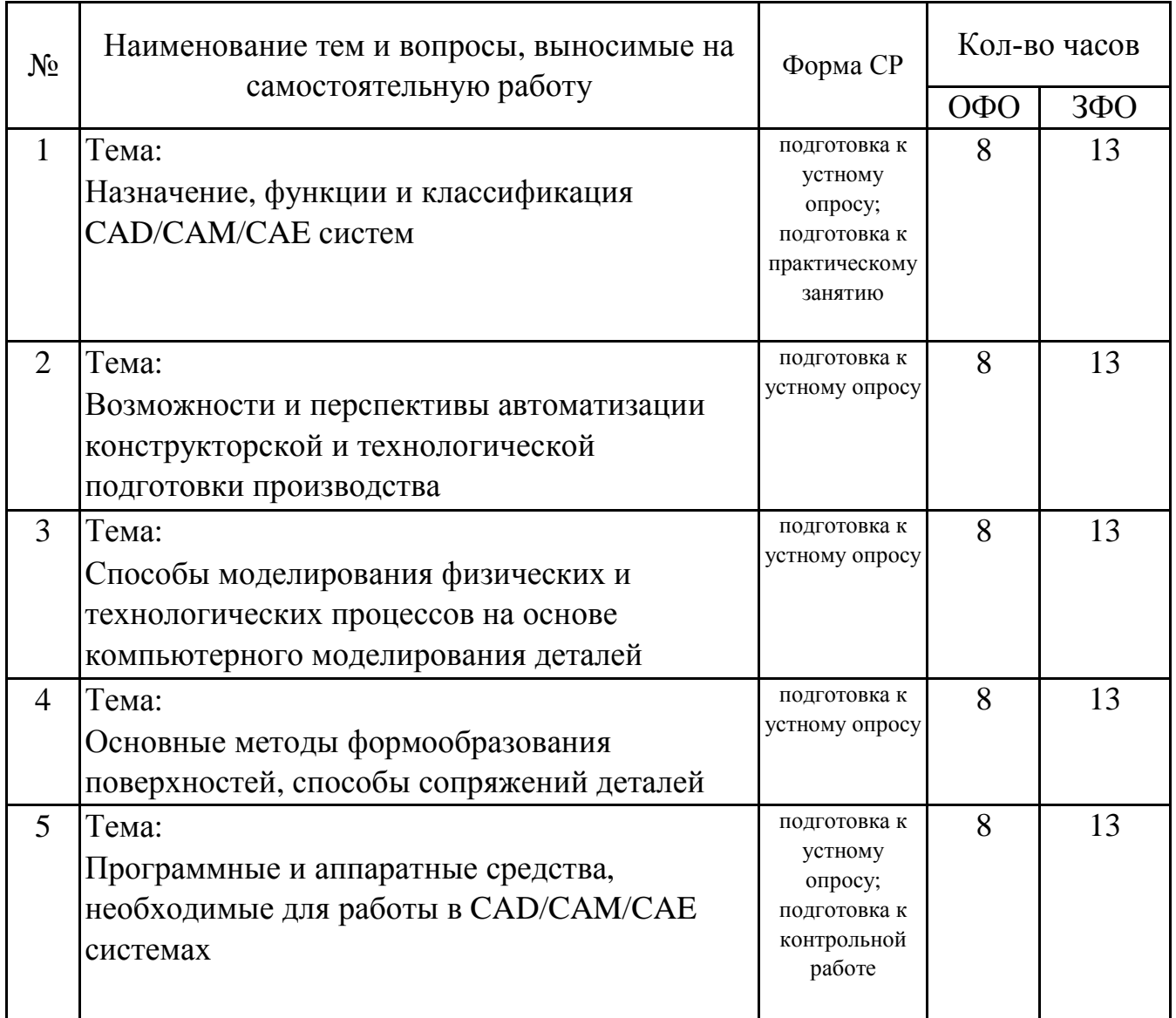

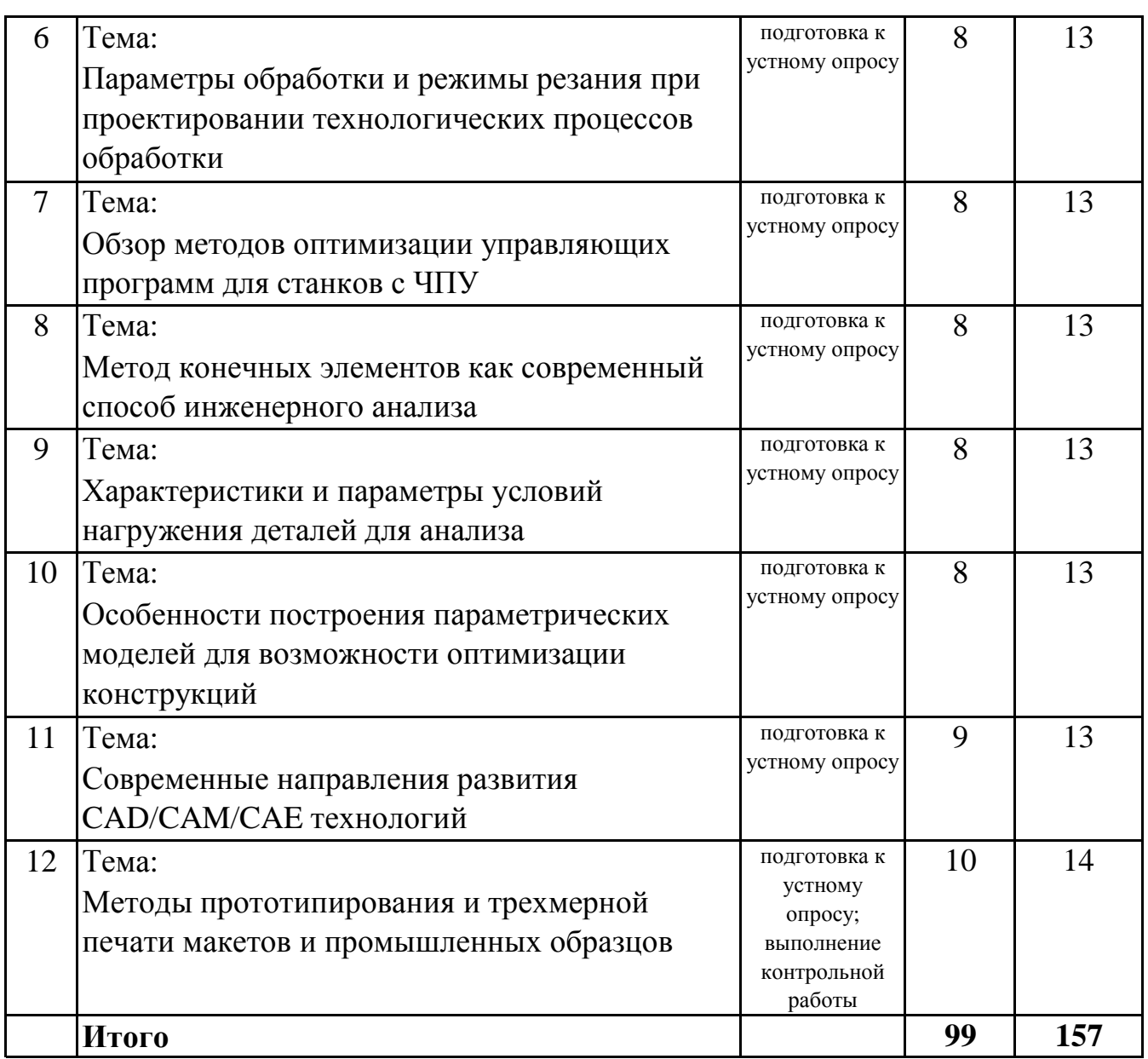

# **7. Фонд оценочных средств для проведения промежуточной аттестации обучающихся по дисциплине (модулю)**

# **7.1. Перечень компетенций с указанием этапов их формирования в процессе освоения образовательной программы**

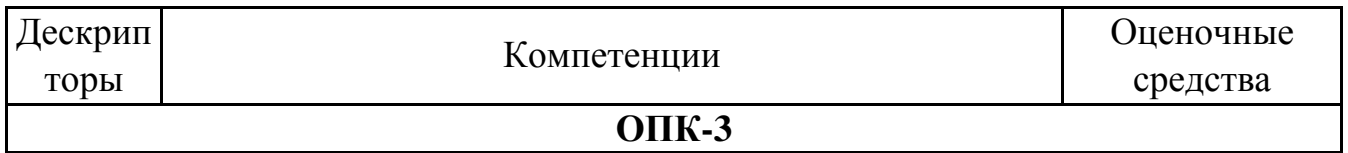

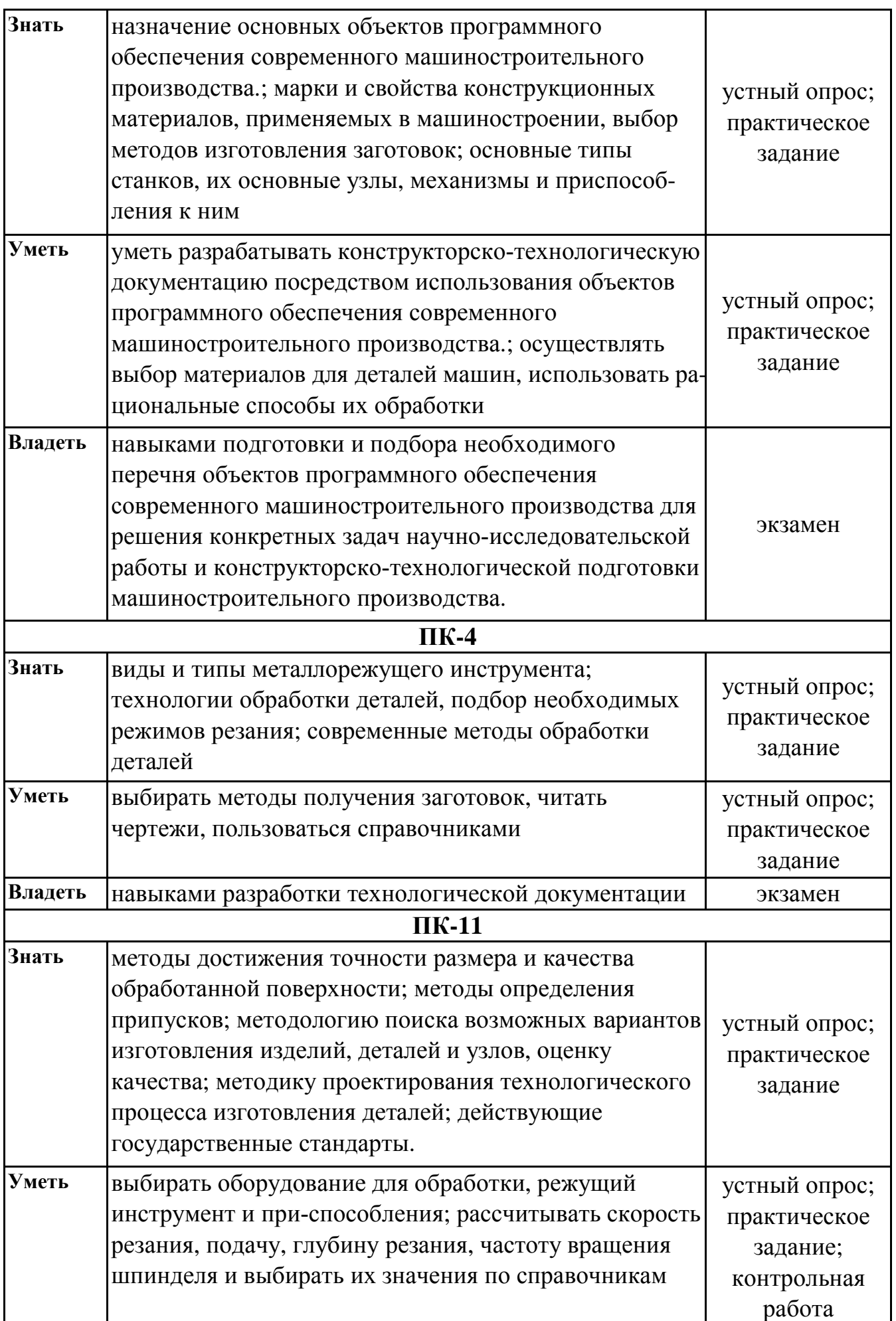

#### **Владеть** автоматического расчета режимов резания. В экзамен

# **7.2. Описание показателей и критериев оценивания компетенций на различных этапах их формирования, описание шкал оценивания**

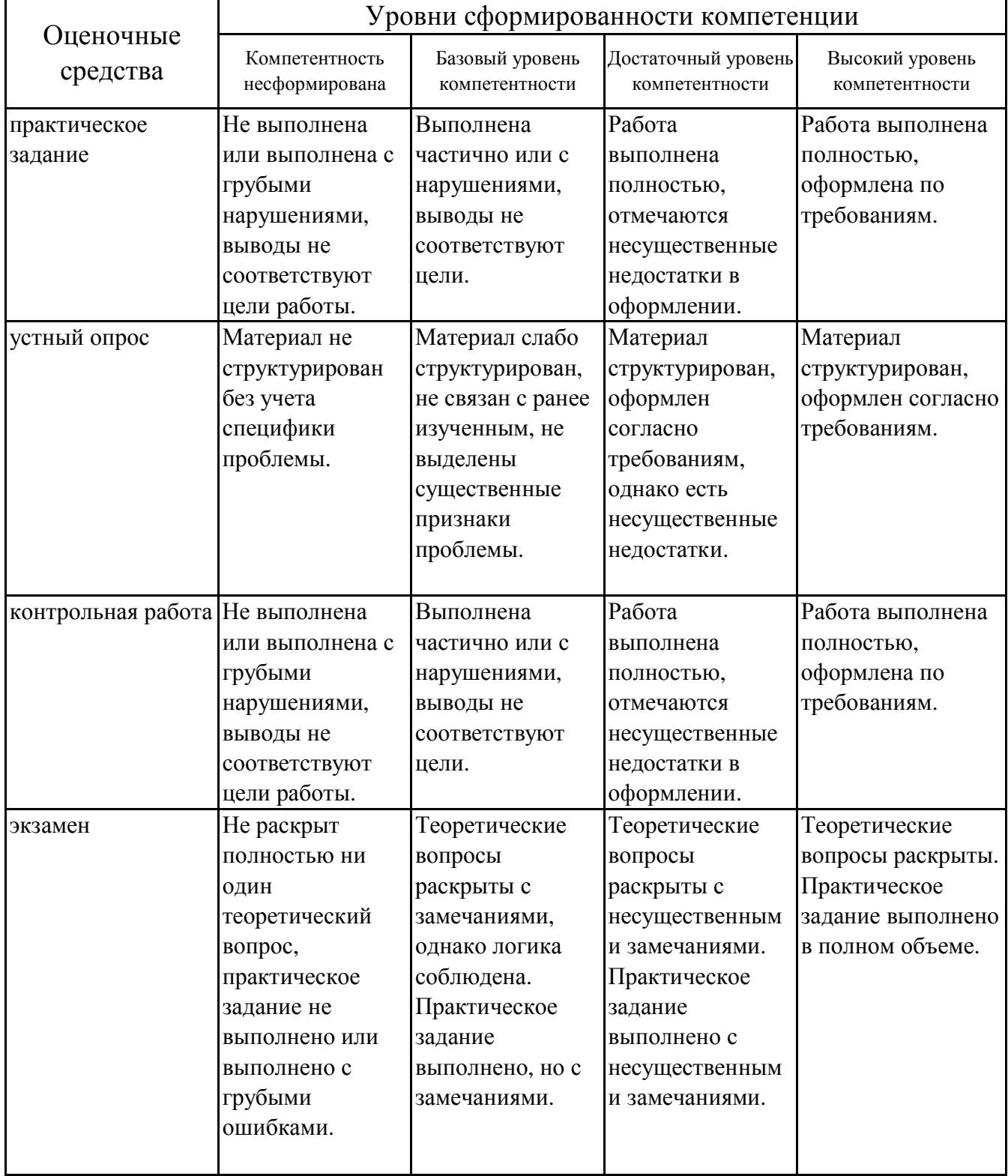

# **7.3. Типовые контрольные задания или иные материалы, необходимые для оценки знаний, умений, навыков и (или) опыта деятельности, характеризующих этапы формирования компетенций в процессе освоения образовательной программы**

# **7.3.1. Примерные практические задания**

1.Компьютерное конструирование в АСКОН КОМПАС-3D

2.Компьютерная оптимизация режимов резания по критериям погрешности силового отжима и машинного времени.

3. Компьютерная оптимизация режимов резания по критерию износа инструмента

4.Автоматизированное проектирование технологий изготовления деталей в «АСКОН-ВЕРТИКАЛЬ» на основе УТС

5.Автоматизированное проектирование технологий изготовления деталей в АСКОН вертикаль» на основе КТЭ

6.Автоматизированное проектирование в АСКОН-ВЕРТИКАЛЬ методом конструкторско-технологического кодирования

7.Измерения размеров, отклонений формы и расположения поверхностей на координатно-измерительной машине

8.Формирование задания на разработку управляющих программ станков с ЧПУ

9.Разработка управляющей программы в системе PowerMILL

10.Отладка управляющей программы на станке с ЧПУ

# **7.3.2. Примерные вопросы для устного опроса**

1.Работа с узлами сборки в системе «T-FLEX».

2.Работа с большими сборками. Откат модели в системе «T-FLEX».

3.Преимущества «PowerShape» перед другими системами.

4.Основные элементы интерфейса пользователя «PowerShape».

5.Основные принципы 2D построения в системе «PowerShape».

6.Панели для построения примитивов в системе «PowerShape».

7.Каркасная геометрия в системе «PowerShape».

8.Основные команды интерфейса пользователя в системе «PowerShape».

9.Основные приемы поверхностного моделирования в системе «PowerShape».

10.Параметрические поверхности в системе «PowerShape».

## **7.3.3. Примерные задания для контрольной работы**

1.Что такое CAD/CAM системы?

2.Возможности CAD/CAM систем.

3.Отличие системы CAD от CAM системы.

4.Современные CAD системы.

5.Основные панели интерфейса системы «Компас-3D».

6.Панели для построения примитивов в системе «Компас-3D».

7.Основные принципы построения чертежей и простановки размеров в системе «Компас-3D».

8.Типы геометрических объектов в системе «Компас-3D».

9.Типы простановки размеров в системе «Компас-3D».

10.Панели для построения моделей в системе «Компас-3D».

# **7.3.4. Вопросы к экзамену**

1.Что такое CAD/CAM системы?

2.Возможности CAD/CAM систем.

3.Отличие системы CAD от CAM системы.

4.Современные CAD системы.

5.Основные панели интерфейса системы «Компас-3D».

6.Панели для построения примитивов в системе «Компас-3D».

7.Основные принципы построения чертежей и простановки размеров в системе «Компас-3D».

8.Типы геометрических объектов в системе «Компас-3D».

9.Типы простановки размеров в системе «Компас-3D».

10.Панели для построения моделей в системе «Компас-3D».

11.Типы моделей в системе «Компас-3D».

12.Объекты трехмерных моделей в системе «Компас-3D».

13.Панели для создания параметрических моделей в системе «Компас-3D».

14.Связи и ограничения при построении параметрических моделей в системе «Компас-3D».

15.Особенности выполнения команд в параметрическом режиме в системе «Компас-3D».

16.Приемы работы с параметрическими изображениями в системе «Компас-3D».

17.Способы проектирования сборок в системе «Компас-3D».

18.Добавление компонентов в сборку в системе «Компас-3D».

19.Булевы операции над деталями в системе «Компас-3D».

20.Редактирование сборки в системе «Компас-3D».

21.Работа с большими сборками в системе «Компас-3D».

22.Преимущества «SolidWorks» перед другими системами.

23.Основные элементы интерфейса пользователя «SolidWorks».

24.Основные принципы 2D построения в системе «SolidWorks».

25.Основные команды интерфейса пользователя в системе «SolidWorks».

26.Основные приемы 3D построения трехмерных моделей в системе «SolidWorks».

27.Генерация 3D моделей в 2D чертежи в системе «SolidWorks».

28.Способы проектирования сборок в системе «SolidWorks».

29.Добавление компонентов в сборку в системе «SolidWorks».

30.Работа с узлами сборки в системе «SolidWorks».

31.Массивы и зеркальное отражение компонентов сборки в системе «SolidWorks».

32.Преимущества «T-FLEX» перед другими системами

33.Основные элементы интерфейса пользователя «T-FLEX».

34.Основные принципы 2D построения в системе «T-FLEX».

35.Переменные и способы их создания в системе «T-FLEX».

36.Основные команды интерфейса пользователя в системе «T-FLEX».

37.Основные приемы 3D построения трехмерных моделей в системе «T-FLEX».

38.Способы проектирования сборок в системе «T-FLEX».

39.Добавление компонентов в сборку в системе «T-FLEX».

40.Работа с узлами сборки в системе «T-FLEX».

41.Работа с большими сборками. Откат модели в системе «T-FLEX».

42.Преимущества «PowerShape» перед другими системами.

43.Основные элементы интерфейса пользователя «PowerShape».

44.Основные принципы 2D построения в системе «PowerShape».

45.Панели для построения примитивов в системе «PowerShape».

46.Каркасная геометрия в системе «PowerShape».

47.Основные команды интерфейса пользователя в системе «PowerShape».

48.Основные приемы поверхностного моделирования в системе «PowerShape».

49.Параметрические поверхности в системе «PowerShape».

50.Ограниченные поверхности в системе «PowerShape».

51.Поверхности из каркасных объектов в системе «PowerShape».

52.Основные команды интерфейса пользователя в системе «PowerShape».

53.Основные приемы 3D построения трехмерных моделей в системе «PowerShape».

54.Объекты трехмерных моделей в системе «PowerShape».

55.Способы проектирования сборок в системе «PowerShape».

56.Добавление компонентов в сборку в системе «PowerShape».

57.Работа с узлами сборки в системе «PowerShape».

58.Работа с большими сборками в системе «PowerShape».

# **7.4. Методические материалы, определяющие процедуры оценивания знаний, умений, навыков и (или) опыта деятельности, характеризующих этапы формирования компетенций.**

#### **7.4.1. Оценивание практического задания**

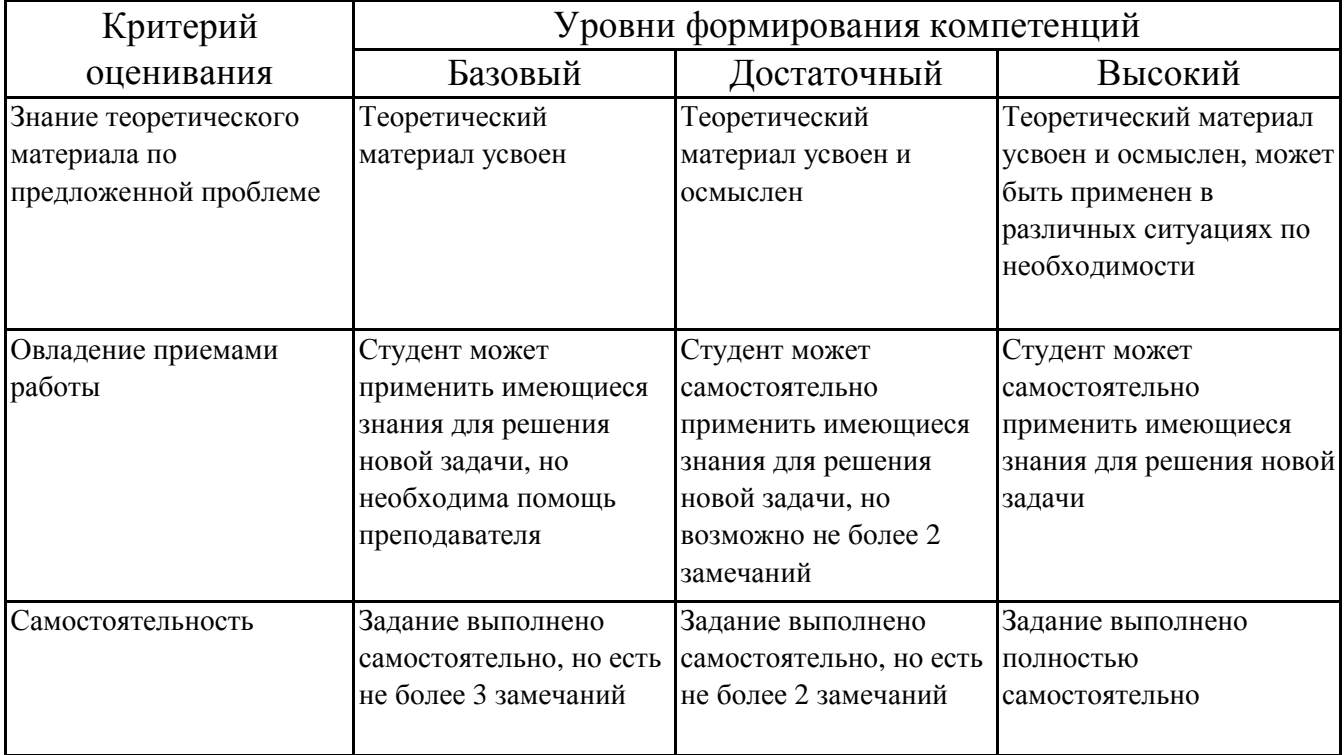

### **7.4.2. Оценивание устного опроса**

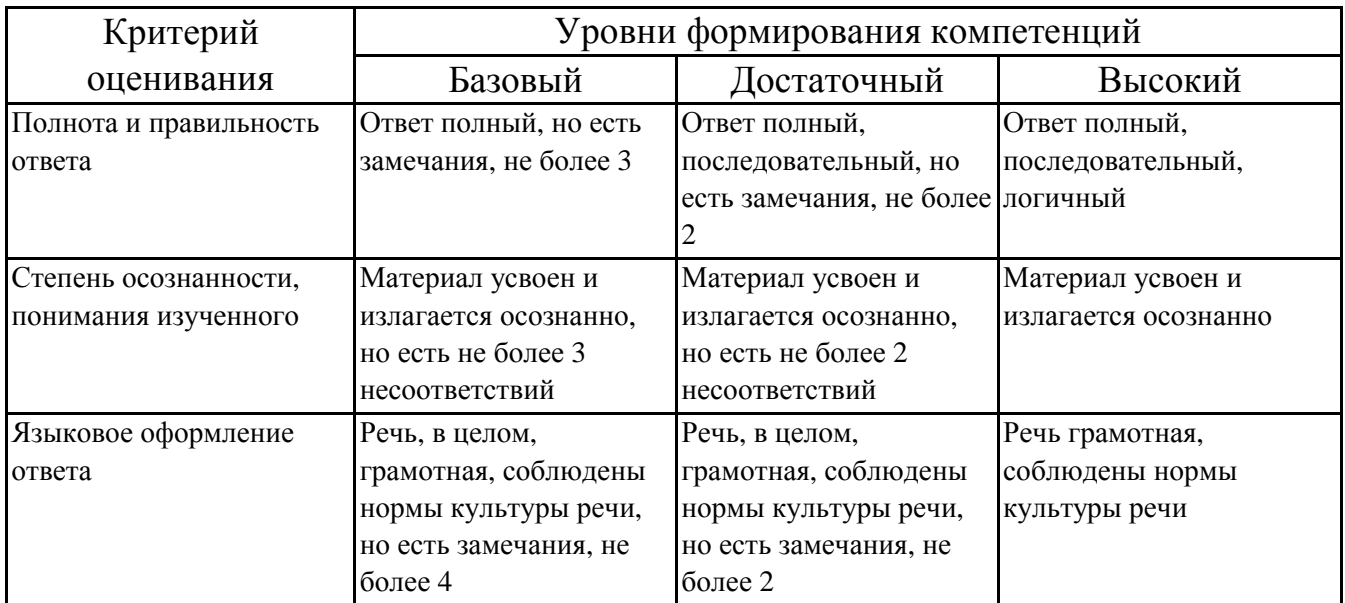

#### **7.4.3. Оценивание выполнения контрольной работы**

Критерий Уровни формирования компетенций

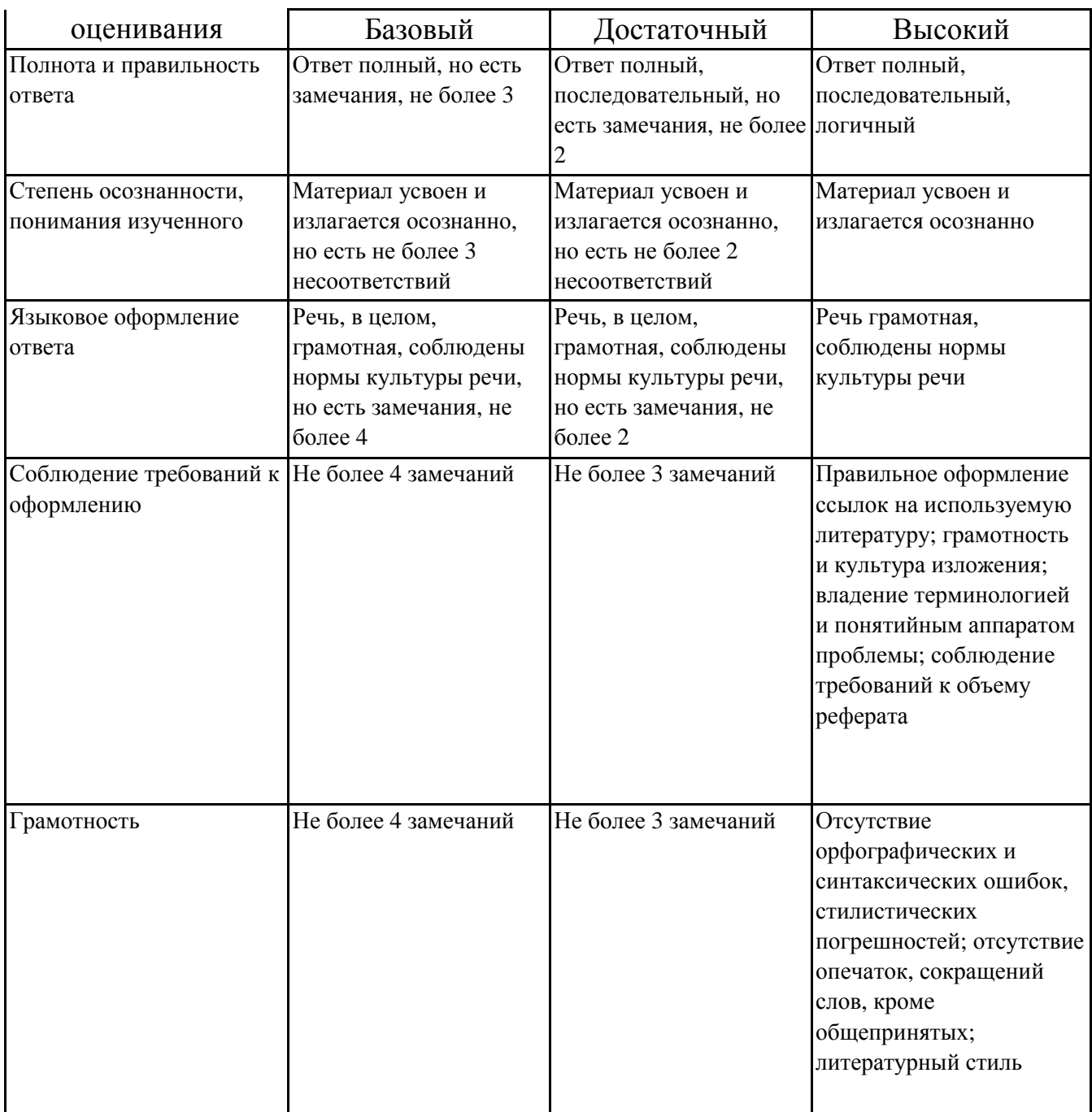

# **7.4.4. Оценивание экзамена**

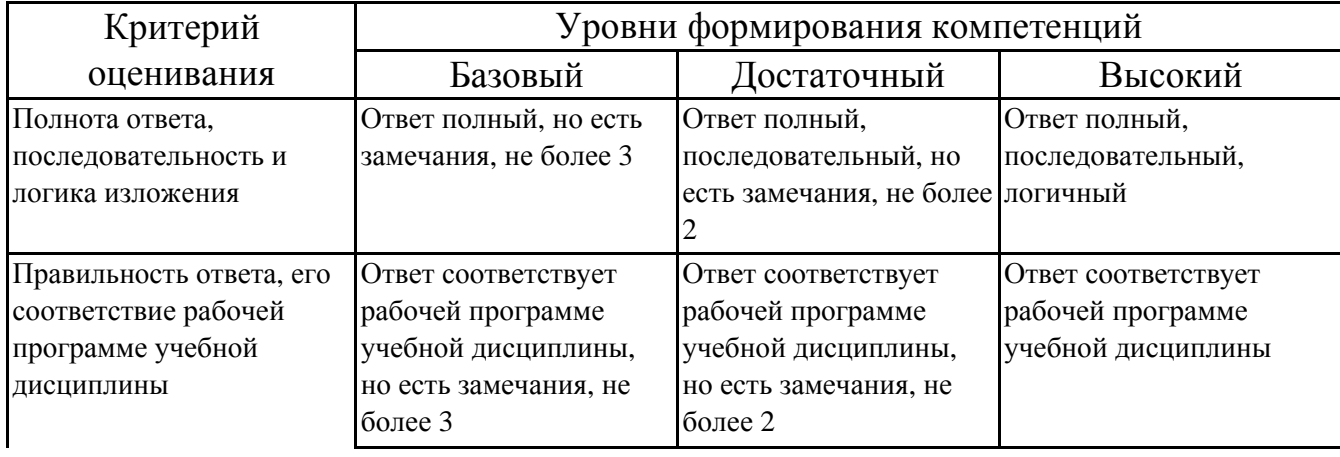

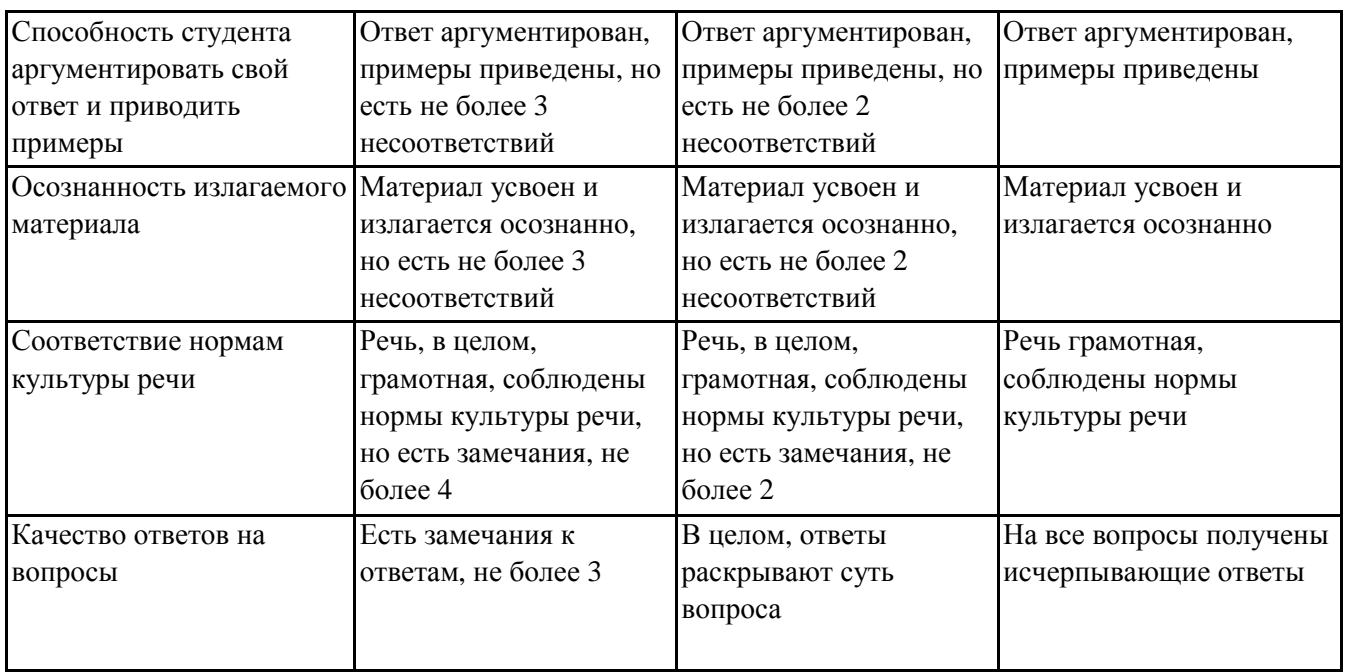

# **7.5. Итоговая рейтинговая оценка текущей и промежуточной аттестации студента по дисциплине**

По учебной дисциплине «Компьютерные технологии в машиностроении» используется 4-балльная система оценивания, итог оценивания уровня знаний обучающихся предусматривает экзамен. В зачетно-экзаменационную ведомость вносится оценка по четырехбалльной системе. Обучающийся, выполнивший все учебные поручения строгой отчетности (контрольная работа) и не менее 60 % иных учебных поручений, предусмотренных учебным планом и РПД, допускается к экзамену. Наличие невыполненных учебных поручений может быть основанием для дополнительных вопросов по дисциплине в ходе промежуточной аттестации. Обучающийся, получивший не менее 3 баллов на экзамене, считается аттестованным.

| Уровни формирования            | Оценка по четырехбалльной шкале |
|--------------------------------|---------------------------------|
| компетенции                    | для экзамена                    |
| Высокий                        | отлично                         |
| Достаточный                    | хорошо                          |
| Базовый                        | удовлетворительно               |
| Компетенция не<br>сформирована | неудовлетворительно             |

*Шкала оценивания текущей и промежуточной аттестации студента*

# **8. Перечень основной и дополнительной учебной литературы, необходимой для освоения дисциплины (модуля)**

#### **Основная литература.**

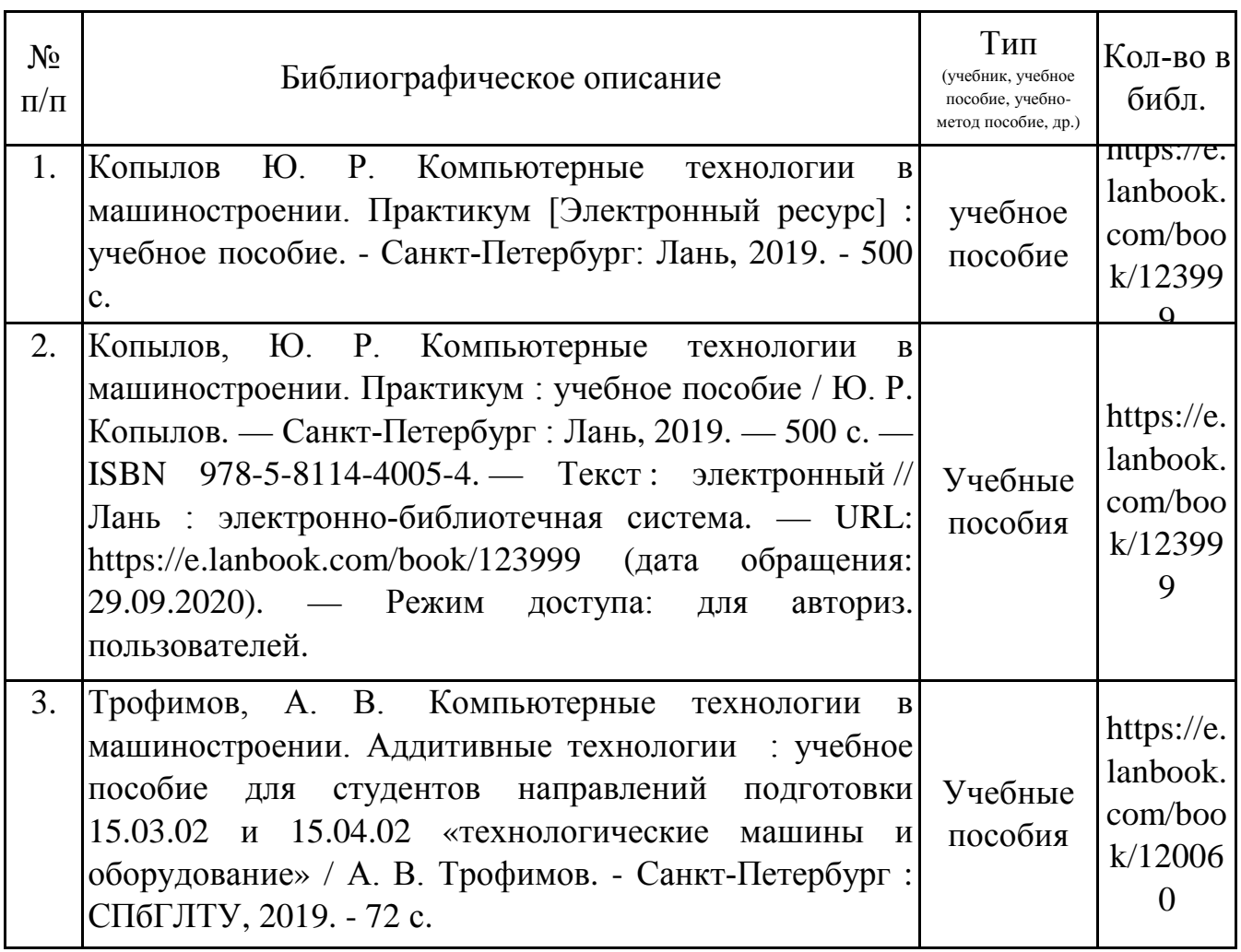

# **Дополнительная литература.**

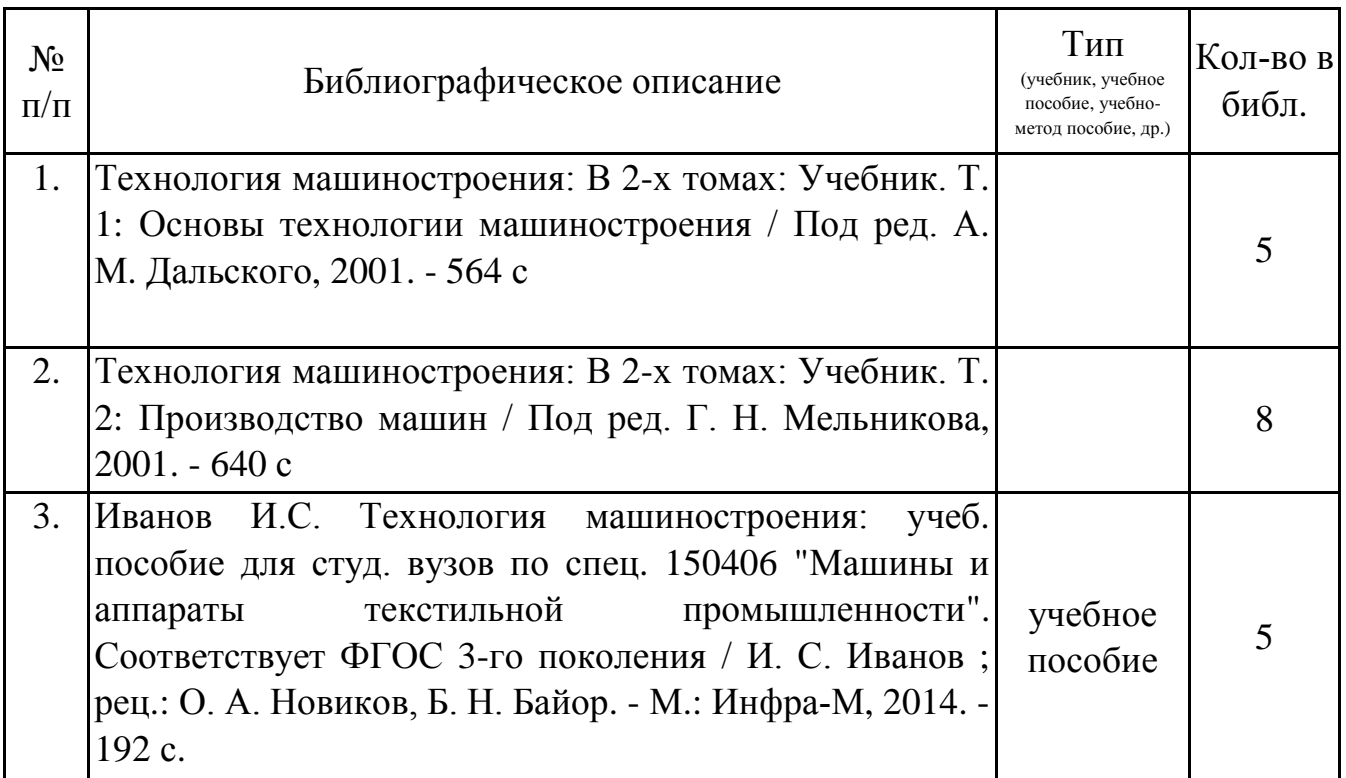

4. Зуев А.А. Технология машиностроения: Учебник для студ. вузов / А. А. Зуев. - СПб. М. Краснодар: Лань, 2003. - 496 с. учебник 17

# **9. Перечень ресурсов информационно-телекоммуникационной сети «Интернет», необходимых для освоения дисциплины (модуля)**

1.Поисковые системы: http://www.rambler.ru, http://yandex.ru,

2.Федеральный образовательный портал www.edu.ru.

3.Российская государственная библиотека http://www.rsl.ru/ru

4.Государственная публичная научно-техническая библиотека России URL: http://gpntb.ru.

5.Государственное бюджетное учреждение культуры Республики Крым «Крымская республиканская универсальная научная библиотека» http://franco.crimealib.ru/

6.Педагогическая библиотека http://www.pedlib.ru/

7.Научная электронная библиотека eLIBRARY.RU (РИНЦ) http://elibrary.ru/defaultx.asp

# **10. Методические указания для обучающихся по освоению дисциплины (модуля)**

## **Общие рекомендации по самостоятельной работе бакалавров**

Подготовка современного бакалавра предполагает, что в стенах университета он овладеет методологией самообразования, самовоспитания, самосовершенствования. Это определяет важность активизации его самостоятельной работы.

Самостоятельная работа формирует творческую активность бакалавров, представление о своих научных и социальных возможностях, способность вычленять главное, совершенствует приемы обобщенного мышления, предполагает более глубокую проработку ими отдельных тем, определенных программой.

Основными видами и формами самостоятельной работы студентов по данной дисциплине являются: самоподготовка по отдельным вопросам; работа с базовым конспектом; подготовка к практическому занятию; подготовка к устному опросу; подготовка к контрольной работе; выполнение контрольной работы; подготовка к экзамену.

Важной частью самостоятельной работы является чтение учебной литературы. Основная функция учебников – ориентировать в системе тех знаний, умений и навыков, которые должны быть усвоены по данной дисциплине будущими специалистами. Учебник также служит путеводителем по многочисленным произведениям, ориентируя в именах авторов, специализирующихся на определённых научных направлениях, в названиях их основных трудов. Вторая функция учебника в том, что он очерчивает некий круг обязательных знаний по предмету, не претендуя на глубокое их раскрытие.

Чтение рекомендованной литературы – это та главная часть системы самостоятельной учебы бакалавра, которая обеспечивает подлинное усвоение науки. Читать эту литературу нужно по принципу: «идея, теория, метод в одной, в другой и т.д. книгах».

Во всех случаях рекомендуется рассмотрение теоретических вопросов не менее чем по трем источникам. Изучение проблемы по разным источникам залог глубокого усвоения науки. Именно этот блок, наряду с выполнением практических заданий является ведущим в структуре самостоятельной работы студентов.

Вниманию бакалавров предлагаются список литературы, вопросы к самостоятельному изучению и вопросы к экзамену.

Для успешного овладения дисциплиной необходимо выполнять следующие требования:

1) выполнять все определенные программой виды работ;

2) посещать занятия, т.к. весь тематический материал взаимосвязан между собой и, зачастую, самостоятельного теоретического овладения пропущенным материалом недостаточно для качественного его усвоения;

3) все рассматриваемые на занятиях вопросы обязательно фиксировать в отдельную тетрадь и сохранять её до окончания обучения в вузе;

4) проявлять активность при подготовке и на занятиях, т.к. конечный результат овладения содержанием дисциплины необходим, в первую очередь, самому бакалавру;

5) в случаях пропуска занятий по каким-либо причинам обязательно отрабатывать пропущенное преподавателю во время индивидуальных консультаций.

Внеурочная деятельность бакалавра по данной дисциплине предполагает:

- самостоятельный поиск ответов и необходимой информации по предложенным вопросам;

- выполнение контрольной работы;

- выработку умений научной организации труда.

Успешная организация времени по усвоению данной дисциплины во многом зависит от наличия у бакалавра умения самоорганизовать себя и своё время для выполнения предложенных домашних заданий. Объём заданий рассчитан максимально на 2-3 часа в неделю. При этом алгоритм подготовки будет следующим:

1 этап – поиск в литературе теоретической информации по предложенным преподавателем вопросам;

2 этап – осмысление полученной информации, освоение терминов и понятий;

3 этап – составление плана ответа на каждый вопрос;

4 этап – поиск примеров по данной проблематике.

#### **Работа с базовым конспектом**

Программой дисциплины предусмотрено чтение лекций в различных формах их проведения: проблемные лекции с элементами эвристической беседы, информационные лекции, лекции с опорным конспектированием, лекциивизуализации.

На лекциях преподаватель рассматривает вопросы программы курса, составленной в соответствии с государственным образовательным стандартом. Изза недостаточного количества аудиторных часов некоторые темы не удается осветить в полном объеме, поэтому преподаватель, по своему усмотрению, некоторые вопросы выносит на самостоятельную работу студентов, рекомендуя ту или иную литературу.

Кроме этого, для лучшего освоения материала и систематизации знаний по дисциплине, необходимо постоянно разбирать материалы лекций по конспектам и учебным пособиям.

Во время самостоятельной проработки лекционного материала особое внимание следует уделять возникшим вопросам, непонятным терминам, спорным точкам зрения. Все такие моменты следует выделить или выписать отдельно для дальнейшего обсуждения на практическом занятии. В случае необходимости обращаться к преподавателю за консультацией. Полный список литературы по дисциплине приведен в рабочей программе дисциплины.

#### **Подготовка к практическому занятию**

Методические рекомендации по подготовке к практическим занятиям

Подготовка к практическому занятию включает следующие элементы самостоятельной деятельности: четкое представление цели и задач его проведения; выделение навыков умственной, аналитической, научной деятельности, которые станут результатом предстоящей работы.

Выработка навыков осуществляется с помощью получения новой информации об изучаемых процессах и с помощью знания о том, в какой степени в данное время студент владеет методами исследовательской деятельности, которыми он станет пользоваться на практическом занятии.

Следовательно, работа на практическом занятии направлена не только на познание студентом конкретных явлений внешнего мира, но и на изменение самого себя.

Второй результат очень важен, поскольку он обеспечивает формирование таких общекультурных компетенций, как способность к самоорганизации и самообразованию, способность использовать методы сбора, обработки и интерпретации комплексной информации для решения организационноуправленческих задач, в том числе находящихся за пределами непосредственной сферы деятельности студента. процессов и явлений, выделяют основные способы доказательства авторами научных работ ценности того, чем они занимаются.

В ходе самого практического занятия студенты сначала представляют найденные ими варианты формулировки актуальности исследования, обсуждают их и обосновывают свое мнение о наилучшем варианте.

Объём заданий рассчитан максимально на 1-2 часа в неделю.

#### **Подготовка к устному опросу**

С целью контроля и подготовки студентов к изучению новой темы вначале каждой практического занятия преподавателем проводится индивидуальный или фронтальный устный опрос по выполненным заданиям предыдущей темы.

Критерии оценки устных ответов студентов:

– правильность ответа по содержанию задания (учитывается количество и характер ошибок при ответе);

– полнота и глубина ответа (учитывается количество усвоенных фактов, понятий и т.п.);

– сознательность ответа (учитывается понимание излагаемого материала);

– логика изложения материала (учитывается умение строить целостный, последовательный рассказ, грамотно пользоваться специальной терминологией);

– рациональность использованных приемов и способов решения поставленной учебной задачи (учитывается умение использовать наиболее прогрессивные и эффективные способы достижения цели);

– своевременность и эффективность использования наглядных пособий и технических средств при ответе (учитывается грамотно и с пользой применять наглядность и демонстрационный опыт при устном ответе);

– использование дополнительного материала (обязательное условие);

– рациональность использования времени, отведенного на задание (не одобряется затянутость выполнения задания, устного ответа во времени, с учетом индивидуальных особенностей студентов).

#### **Подготовка к экзамену**

Экзамен является традиционной формой проверки знаний, умений, компетенций, сформированных у студентов в процессе освоения всего содержания изучаемой дисциплины. В случае проведения экзамена студент получает баллы, отражающие уровень его знаний.

Правила подготовки к экзаменам:

– Лучше сразу сориентироваться во всем материале и обязательно расположить весь материал согласно экзаменационным вопросам.

– Сама подготовка связана не только с «запоминанием». Подготовка также предполагает и переосмысление материала, и даже рассмотрение альтернативных идей.

– Сначала студент должен продемонстрировать, что он «усвоил» все, что требуется по программе обучения (или по программе данного преподавателя), и лишь после этого он вправе высказать иные, желательно аргументированные точки зрения.

# **11. Перечень информационных технологий, используемых при осуществлении образовательного процесса по дисциплине (модулю) (включая перечень программного обеспечения и информационных справочных систем (при необходимости)**

Информационные технологии применяются в следующих направлениях:

оформление письменных работ выполняется с использованием текстового редактора;

демонстрация компьютерных материалов с использованием мультимедийных технологий;

использование информационно-справочного обеспечения, такого как: правовые справочные системы (Консультант+ и др.), онлайн словари, справочники (Грамота.ру, Интуит.ру, Википедия и др.), научные публикации.

использование специализированных справочных систем (электронных учебников, справочников, коллекций иллюстраций и фотоизображений, фотобанков, профессиональных социальных сетей и др.).

OpenOffice Ссылка: http://www.openoffice.org/ru/

Mozilla Firefox Ссылка: https://www.mozilla.org/ru/firefox/new/

Libre Office Ссылка: https://ru.libreoffice.org/

Do PDF Ссылка: http://www.dopdf.com/ru/

7-zip Ссылка: https://www.7-zip.org/

Free Commander Ссылка: https://freecommander.com/ru be Reader Ссылка: https://acrobat.adobe.com/ru/ru/acrobat/pdf-reader.htmlпопо Gimp (графический редактор) Ссылка: https://www.gimp.org/ ImageMagick (графический редактор) Ссылка: https://imagemagick.org/script/index.php VirtualBox Ссылка: https://www.virtualbox.org/ Adobe Reader Ссылка: https://acrobat.adobe.com/ru/ru/acrobat/pdf-reader.html Операционная система Windows 8.1 Лицензионная версия по договору №471\1 от 11.12.2014 г. Электронно-библиотечная система Библиокомплектатор Национальна электронная библиотека - федеральное государственное бюджетное учреждение «Российская государственная библиотека» (ФГБУ «РГБ»)

Редакция Базы данных «ПОЛПРЕД Справочники»

Электронно-библиотечная система «ЛАНЬ»

# **12. Описание материально-технической базы, необходимой для осуществления образовательного процесса по дисциплине (модулю)**

-компьютерный класс и доступ к сети Интернет (во время самостоятельной подготовки) (должен быть приложен график занятости компьютерного класса);

-проектор, совмещенный с ноутбуком для проведения лекционных занятий преподавателем и презентации студентами результатов работы

-раздаточный материал для проведения групповой работы;

-методические материалы к практическим и лабораторным занятиям, лекции (рукопись, электронная версия), дидактический материал для студентов (тестовые задания, мультимедийные презентации);

-Для проведения лекционных и лабораторных занятий необходима специализированная аудитория – лаборатория технологии формообразующей обработки, оснащенная интерактивной доской, в которой на стендах размещены необходимые наглядные пособия.